## Cheatography

## BC3407 Cheat Sheet by [caothucanh](http://www.cheatography.com/caothucanh/) via [cheatography.com/182463/cs/37963/](http://www.cheatography.com/caothucanh/cheat-sheets/bc3407)

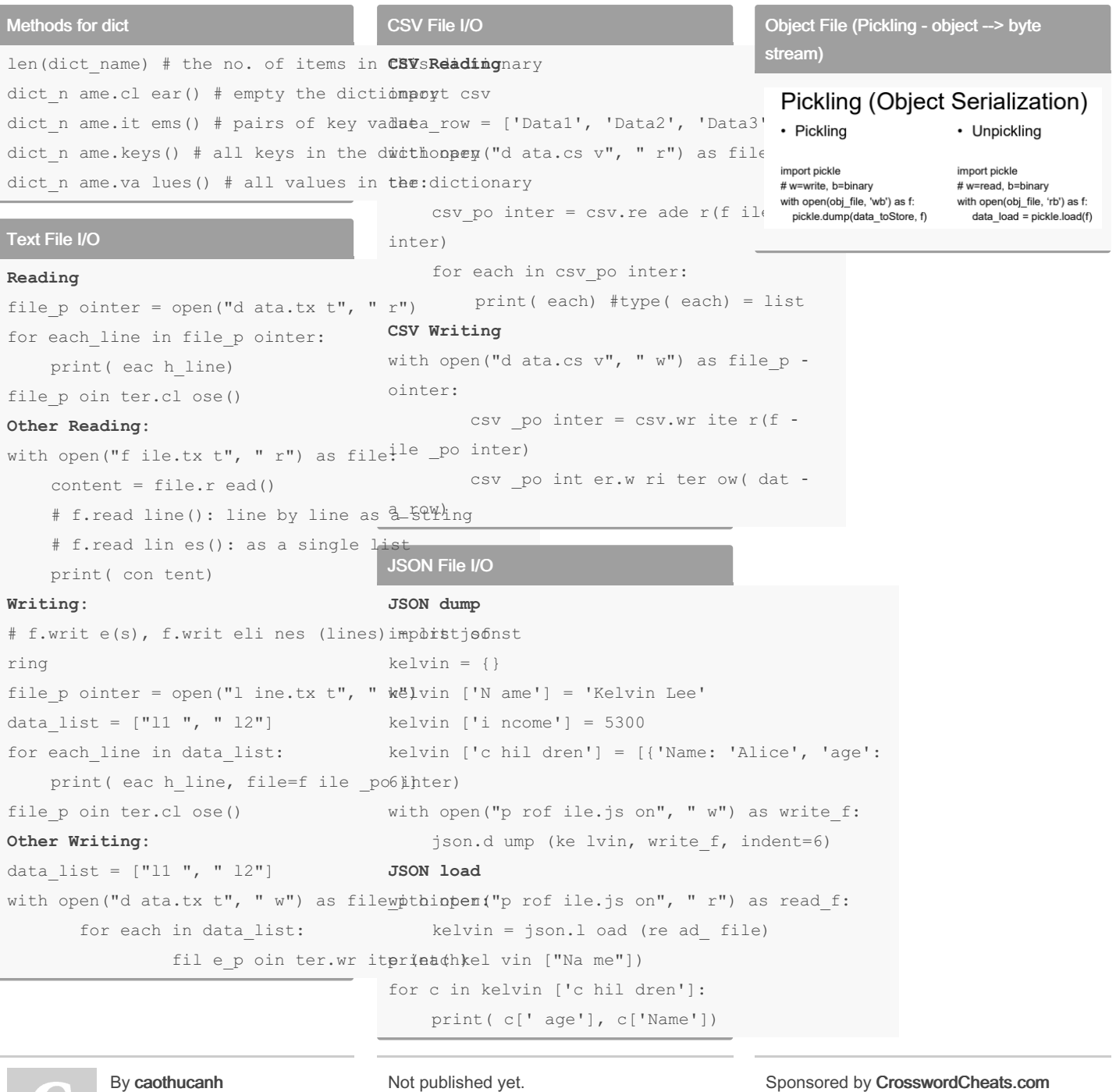

Last updated 28th March, 2023. Page 1 of 1.

Learn to solve cryptic crosswords! <http://crosswordcheats.com>

[cheatography.com/caothucanh/](http://www.cheatography.com/caothucanh/)